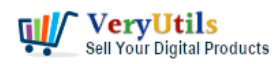

Editing a PDF in Microsoft Word is a convenient way to make changes to a document without losing its original formatting. With [VeryUtils](https://veryutils.com) PDF to Word Converter software, you can easily convert a PDF into a Word document and then use the familiar tools in Word to make any changes you need.

<https://veryutils.com/pdf-to-word-converter>

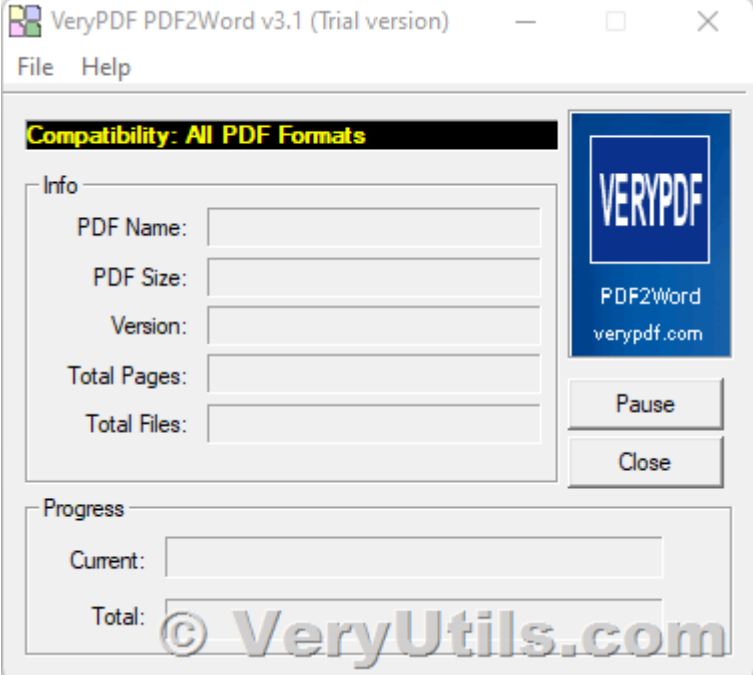

To edit a PDF in Microsoft Word, you will need to start by converting the PDF into a Word document. This can be done using [VeryUtils](https://veryutils.com) PDF to Word converter program, which is a type of software that converts PDF files into a format that can be edited in Word. There are many PDF to Word converter programs available, and most of them are easy to use.

Once you have the Word document, you can then open it in Microsoft Word and begin making your changes. You can use the tools in Word to edit the text, add or remove images, or make other changes to the document. When you are finished, simply save the document and it will be ready for use.

In addition to the basic editing tools in Word, you can also use some of the more advanced

features to make your PDF even better. For example, you can use the track changes feature to keep track of the edits you have made, or you can use the comment tool to add notes and suggestions to the document.

Overall, editing a PDF in Microsoft Word is a simple and effective way to make changes to a document without losing its original formatting. With the right tools, you can easily convert your PDF into a Word document and then use the familiar tools in Word to make any changes you need. This can save you time and make it easier to work with your PDF files.

## **Related Posts**

- [VeryUtils PDF to Word Converter Command Line for Developers Royalty Free](https://veryutils.com/blog/veryutils-pdf-to-word-converter-command-line-for-developers-royalty-free/)
- [VeryUtils PDF to Office Conversion SDK for Developers Royalty Free](https://veryutils.com/blog/veryutils-pdf-to-office-conversion-sdk-for-developers-royalty-free/)
- [Use PDF to Word Converter to convert from PDF files to editable Word documents](https://veryutils.com/blog/use-pdf-to-word-converter-to-convert-from-pdf-files-to-editable-word-documents/)
- [PDF to Word Converter SDK Royalty Free for Windows and Web Developers](https://veryutils.com/blog/pdf-to-word-converter-sdk-royalty-free-for-windows-and-web-developers/)
- [PDF to Word Conversion SDK](https://veryutils.com/blog/pdf-to-word-conversion-sdk/)
- [PDF to Word Converter SDK and Command Line](https://veryutils.com/blog/pdf-to-word-converter-sdk-and-command-line/)
- [Best PDF To WORD Converter software](https://veryutils.com/blog/best-pdf-to-word-converter-software/)
- [Convert PDFs to Word, Never re-type another document](https://veryutils.com/blog/convert-pdfs-to-word-never-re-type-another-document/)
- [Convert Scanned PDF to Editable Word Use VeryUtils Scan to Word OCR Converter tools](https://veryutils.com/blog/convert-scanned-pdf-to-editable-word-use-veryutils-scan-to-word-ocr-converter-tools/)
- Java PDF Library Developing PDF in Java, Create Read Modify Print Convert PDF [Documents in Java](https://veryutils.com/blog/java-pdf-library-developing-pdf-in-java-create-read-modify-print-convert-pdf-documents-in-java/)
- [Convert TIFF to PDF files in batch using VeryUtils TIFF to PDF Converter Command Line](https://veryutils.com/blog/convert-tiff-to-pdf-files-in-batch-using-veryutils-tiff-to-pdf-converter-command-line-software/) [software](https://veryutils.com/blog/convert-tiff-to-pdf-files-in-batch-using-veryutils-tiff-to-pdf-converter-command-line-software/)
- [VeryUtils PDF Print Command Line for .NET](https://veryutils.com/blog/veryutils-pdf-print-command-line-for-net/)
- Merge PDF files with PHP Source Code and Java PDF Toolkit (ipdfkit) Command Line on [Linux system](https://veryutils.com/blog/merge-pdf-files-with-php-source-code-and-java-pdf-toolkit-jpdfkit-command-line-on-linux-system/)
- [PDF to CSV Converter Command Line](https://veryutils.com/blog/pdf-to-csv-converter-command-line/)
- [What are the benefits of VeryUtils PDF Virtual Printer software?](https://veryutils.com/blog/what-are-the-benefits-of-veryutils-pdf-virtual-printer-software/)
- [Best URL Shortener Solution by PHP URL Shortener, URL Short Link Generator](https://veryutils.com/blog/best-url-shortener-solution-by-php-url-shortener-url-short-link-generator/)
- [Enjoy 7 Days of Unlimited YouTube Downloads with VeryUtils YouTube Video](https://veryutils.com/blog/enjoy-7-days-of-unlimited-youtube-downloads-with-veryutils-youtube-video-downloader/)

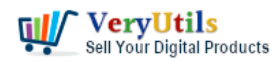

[Downloader](https://veryutils.com/blog/enjoy-7-days-of-unlimited-youtube-downloads-with-veryutils-youtube-video-downloader/)

- [Ignite a Referral Revolution: Join Our User Referral Program and Earn Up to 60%](https://veryutils.com/blog/ignite-a-referral-revolution-join-our-user-referral-program-and-earn-up-to-60-commission-with-veryutils/) [Commission with VeryUtils!](https://veryutils.com/blog/ignite-a-referral-revolution-join-our-user-referral-program-and-earn-up-to-60-commission-with-veryutils/)
- [VeryUtils Interactive and Clickable United States SVG Map HTML5 Component](https://veryutils.com/blog/veryutils-interactive-and-clickable-united-states-svg-map-html5-component/)
- [Remove and change background from images with VeryUtils Image Background](https://veryutils.com/blog/remove-and-change-background-from-images-with-veryutils-image-background-remover/) [Remover](https://veryutils.com/blog/remove-and-change-background-from-images-with-veryutils-image-background-remover/)

## Related posts:

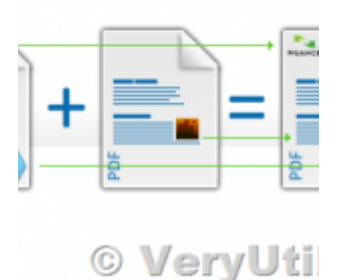

How do I overlay or stamp one PDF document with another from Command Line with VeryUtils Java PDF To...

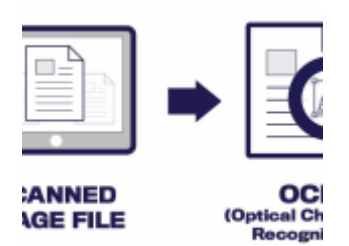

How do I select the default printer in VeryUtils ScanOCR software?

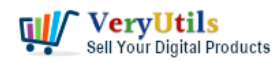

## How to edit PDF file in MS Word application? | 4

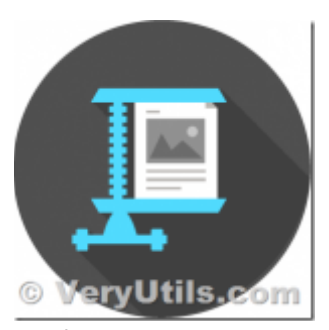

PDF image JBIG2 compression and decompression with JBIG2 encoding and decoding SDK library

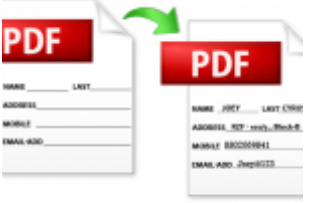

© VeryUtils.c

VeryUtils PDF Editor is a PDF form filling software

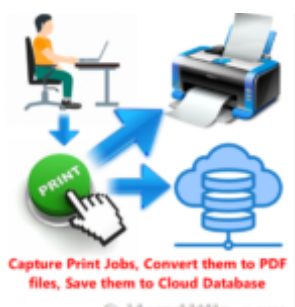

VeryUtils Print Tracker software can be used to track printed documents in your system

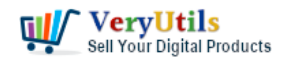

## How to edit PDF file in MS Word application? | 5

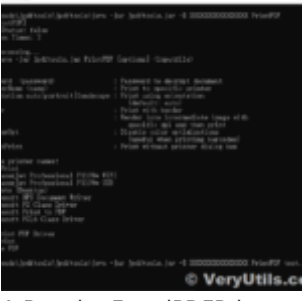

A Royalty Free jPDFPrint Command Line for developers

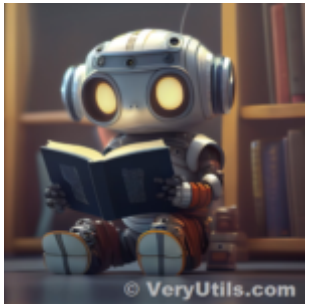

Introducing AiLab's Custom Development Service for ChatPDF SaaS Project

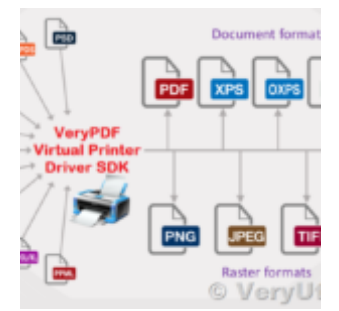

VeryUtils Virtual PDF Printer Custom Development Service